# The book was found

# Creative Workflow In Lightroom: The Photographer's Guide To Managing, Developing, And Sharing Your Work

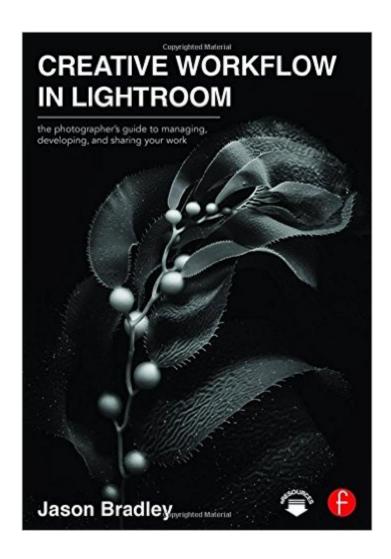

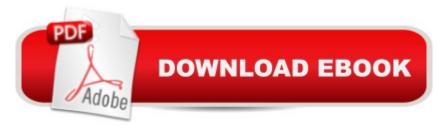

# **Synopsis**

Adobeâ TMs Lightroom has emerged as a must-have software due to its powerful editing tools and time saving organizational capabilities but how you establish a personalized, creative workflow that optimizes this technology, your time, and your art eludes most photographers. Jason Bradley, award-winning photographer and Lightroom pro, shares the answers to these questions in this practical and easy to follow guide that taps into the "how" and the "why" of a professional photographerâ TMs creative workflow in Lightroom. Bradley will show you how all workflows can be simplified into three steps: establishing, managing, and rendering the file, alongside stunning photographs and explanations from his own experiences. This book will not only teach you how to work within Lightroom but, ultimately, how to make Lightroom work for you.

# **Book Information**

Paperback: 362 pages

Publisher: Focal Press (March 20, 2016)

Language: English

ISBN-10: 0415745020

ISBN-13: 978-0415745024

Product Dimensions: 6.9 x 0.8 x 9.9 inches

Shipping Weight: 1.8 pounds (View shipping rates and policies)

Average Customer Review: 4.7 out of 5 stars Â See all reviews (9 customer reviews)

Best Sellers Rank: #234,918 in Books (See Top 100 in Books) #156 in Books > Arts &

Photography > Photography & Video > Equipment, Techniques & Reference > Digital Editing #484 in Books > Arts & Photography > Photography & Video > Digital Photography #739 in Books >

Computers & Technology > Digital Audio, Video & Photography

## Customer Reviews

Lightroom was created to allow photographers to import, catalog, edit, and manage large collections of photographs. Unfortunately, for anyone new to Lightroom there is a tendency to jump in and get to the 'really good stuff' by immediately starting to import photos and making adjustments to get the instant gratification of seeing them on prints or on a web site. This can lead to a hodge-podge of photographs that are poorly categorized and becomes increasingly unmanageable as the number of imported photos grows. What I greatly impressed me about Jason Bradly's book on Lightroom is that he stresses the importance of spending the time and effort to set up and configure Lightroom even before getting to the 'really good stuff'. This can be very boring and tedious work but it is

essential if one is going to effectively work with a large number of photographs in Lightroom and get the best possible print results. What sets this book apart from other books on Lightroom it that Bradly provides a very logical and organized approach to using Lightroom. He spends roughly the first third of the book addressing the configuration and set up of Lightroom. It includes screen shots of all the setup menus and explanations of all the setup parameters that really need to be done when beginning to use Lightroom. He emphasizes and provides excellent strategies on how and when to back up your digital photographs as well as the importance of setting up a good work environment. This include the importance of having a good monitor and keeping it calibrated. There is an entire chapter on keywording, which is something I have never used but now see can be a very powerful tool to manage and filter my photographs.

## Download to continue reading...

Creative Workflow in Lightroom: The photographer's guide to managing, developing, and sharing your work Lightroom CC Complete Training: Learn the Entire Photographers Workflow in the new Lightroom CC The Adobe Photoshop Lightroom: 17 Tips You Should Know to Get Started Using Photoshop Lightroom (For Digital Photographers) (Graphic Design, Adobe Photoshop, Digital Photography, Lightroom) Copyright Workflow for Photographers: Protecting, Managing, and Sharing Digital Images Lightroom Transformations: Realizing your vision with Adobe Lightroom plus Photoshop The Lightroom Mobile Book: How to extend the power of what you do in Lightroom to your mobile devices The Adobe Photoshop Lightroom CC / Lightroom 6 Book: The Complete Guide for Photographers Adobe Photoshop Lightroom CC (2015 release) / Lightroom 6 Classroom in a Book Adobe Photoshop Lightroom CC/6 - The Missing FAQ - Real Answers to Real Questions Asked by Lightroom Users Adobe Photoshop Lightroom 5 - The Missing FAQ: Real Answers to Real Questions Asked by Lightroom Users Adobe Photoshop Lightroom 4 - The Missing FAQ - Real Answers to Real Questions Asked by Lightroom Users Photography for Beginners & Photoshop Lightroom Box Set: Master Photography & Photoshop Lightroom Tips in 24 Hours or Less! (Photography Tips - Wedding ... - Adobe Photoshop - Digital Photography) The Sharing Knife, Vol. 3:A A Passage (Sharing Knife Series, Book 3) The Sharing Knife, Vol. 2: Legacy (The Sharing Knife Series, Book 2) The Sharing Knife, Vol. 1: Beguilement (Sharing Knife Series, Book 1) Horizon (The Sharing Knife: Vol. 4) (Library Edition) (Sharing Knife (Audio)) Photographer's Guide to Lightroom 5: Everything Else Photographer's Guide to Lightroom 5: Develop Module Photographer's Guide to Lightroom 5: Library Module Photographer's Guide to Lightroom 5: Develop Module (Volume 2)

### Dmca